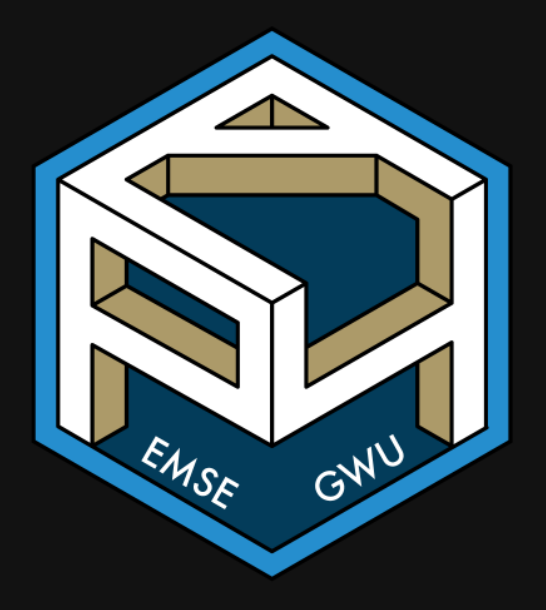

# **Week 13: Monte Carlo Methods**

**form** EMSE 4571: Intro to Programming for Analytics

John Paul Helveston Helveston

 $\Box$  April 27, 2023

# Quiz 7

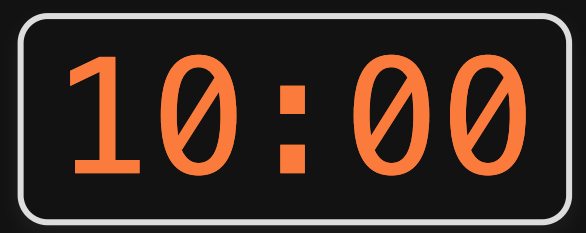

# Write your name on the quiz!

## Rules:

- Work alone; no outside help of any kind is allowed.
- No calculators, no notes, no books, no computers, no phones.

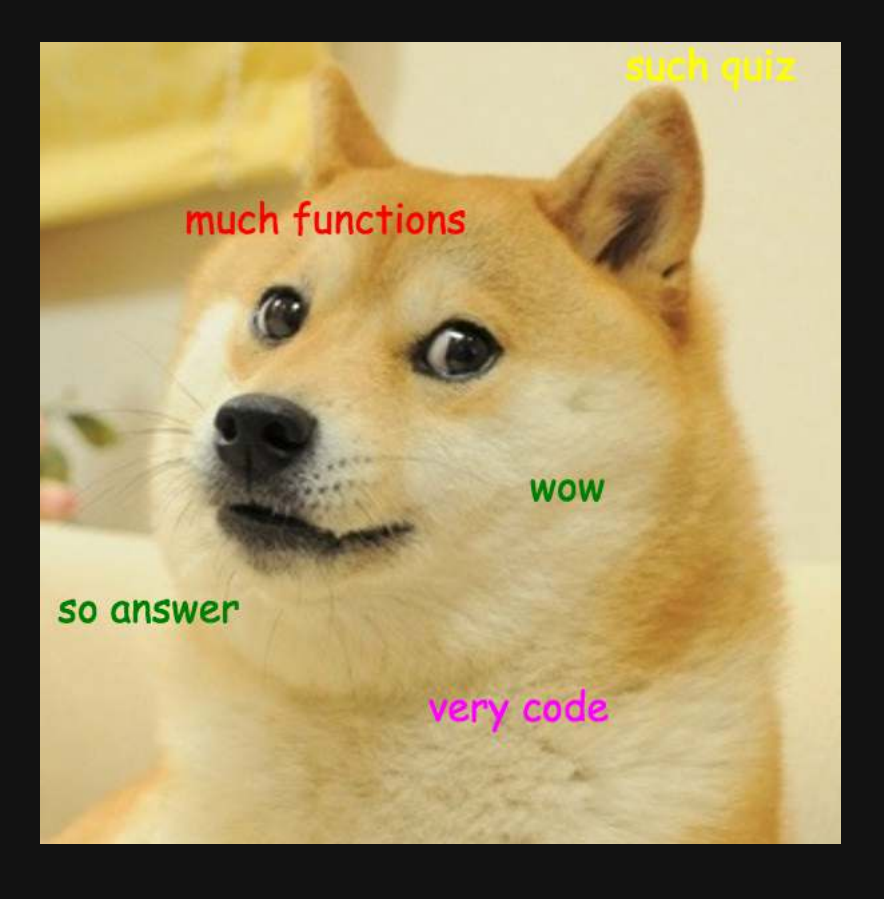

# Monte Carlo, Monaco

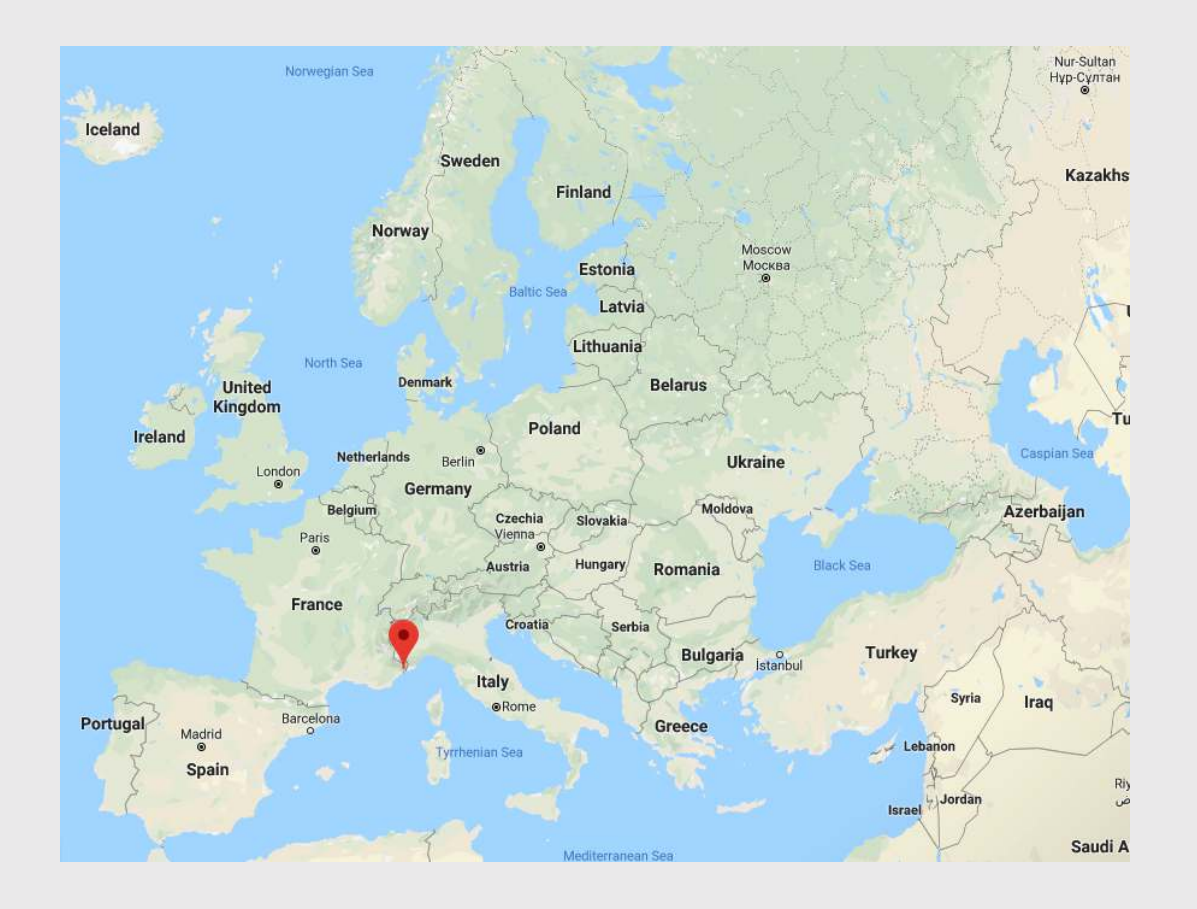

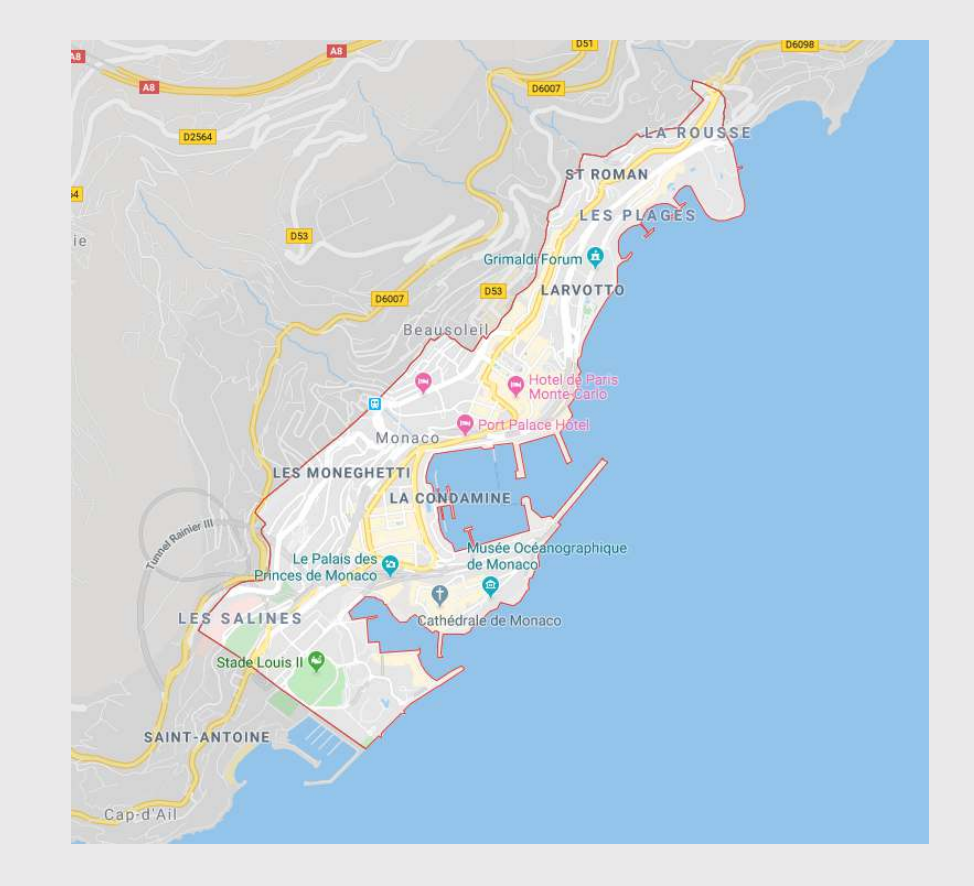

# "Monte Carlo" is associated with 3 things

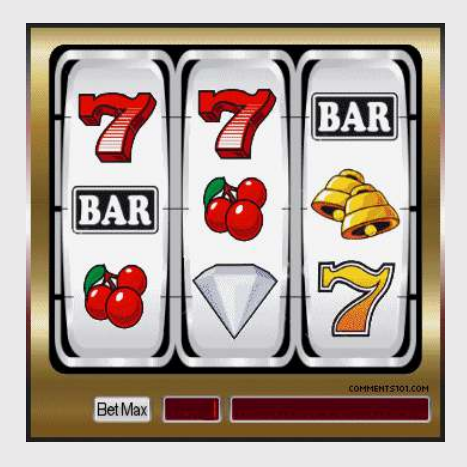

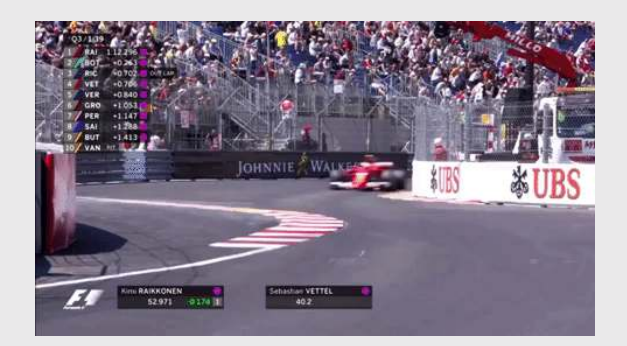

### Gambling Racing Simulation

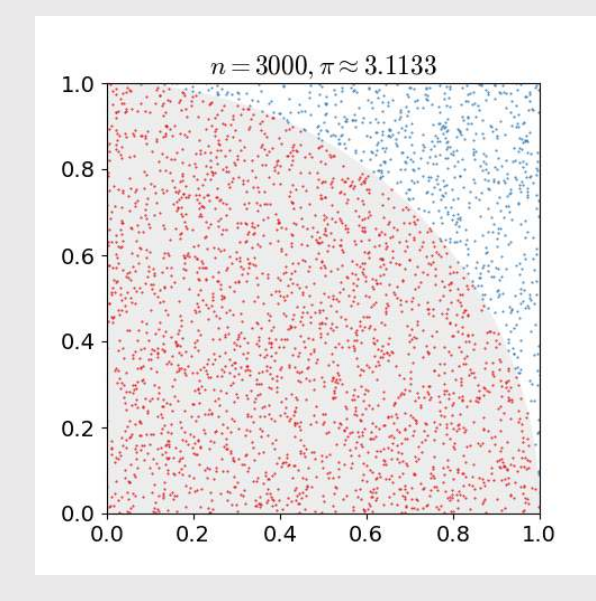

# **Week 13: Monte Carlo Methods**

1. Monte Carlo Simulation

**BREAK** 

2. Monte Carlo Integration

# **Week 13: Monte Carlo Methods**

1. Monte Carlo Simulation

**BREAK** 

2. Monte Carlo Integration

# Monte Carlo Simulation: *Computing Probability*

#### General process:

- Run a series of trials.
- In each trial, simulate an event (e.g. a coin toss, a dice roll, etc.).
- Count the number of "successful" trials

```
= Observed Odds \simeq Expected Odds
\frac{\text{\# Successful Trials}}{\text{\# Total Trials}}} = Observed Odds \simeq
```
#### Law of large numbers:

As *N* increases, Observed Odds >> Expected Odds

# How would you measure if a coin is "fair"?

Run a series of trials and record outcome: "heads" or "tails"

```
coin <- c("heads", "tails")
N < -10000tosses \leq sample(x = coin, size = N, replace = TRUE)
head(tosses) # Preview first few tosses
```
#> [1] "tails" "tails" "tails" "heads" "tails" "heads"

```
Probability of getting "heads":
```

```
sum(tosses == "heads") / N
```
#### $#$  [1] 0.5018

# Tossing an unfair coin

Set the prob argument to a 40-60 coin

```
coin <- c("heads", "tails")
N < -10000tosses <- sample(x = coin, size = N, replace = TRUE, prob = c(0.4, 0.6))
head(tosses) # Preview first few tosses
```
#> [1] "tails" "heads" "tails" "heads" "heads" "tails"

Probability of getting "heads":

 $sum(tosses == "heads")$  / N

 $#$  [1] 0.4026

# A more complex simulation: *dice rolling*

What is the probability of rolling a 6-sided dice 3 times and getting the sequence 1, 3, 5?

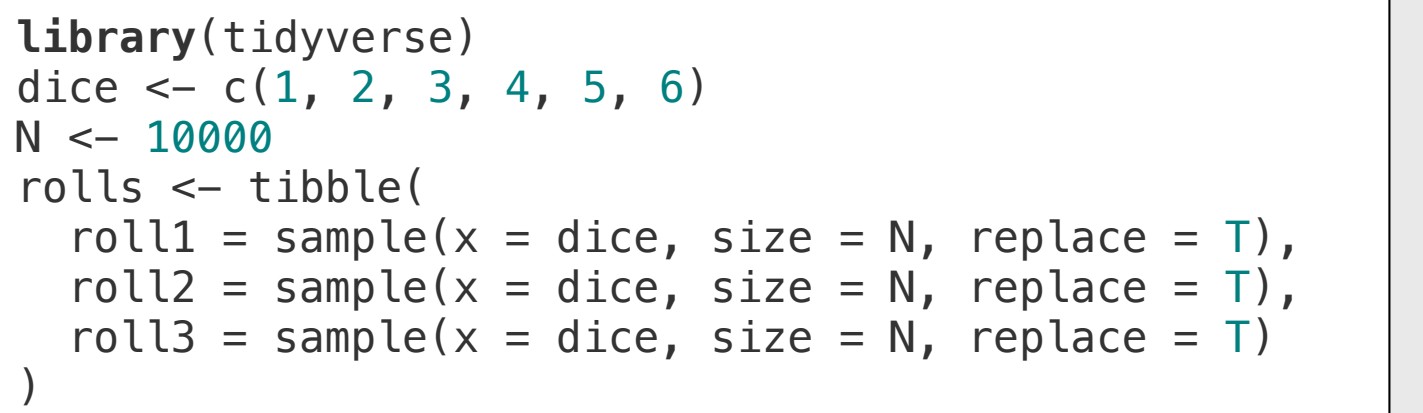

head(rolls)

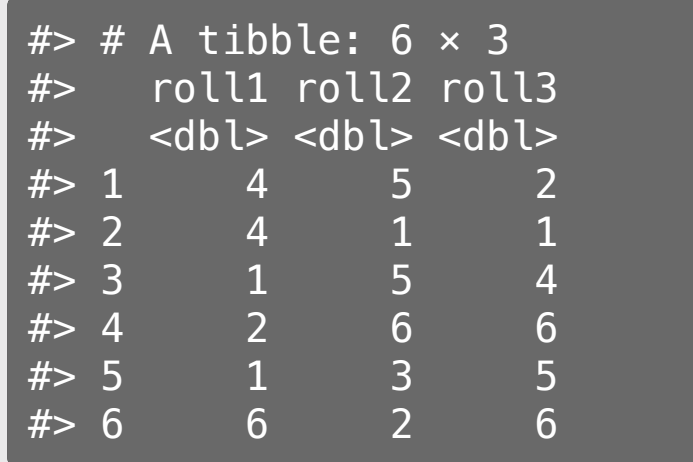

# A more complex simulation: *dice rolling*

Simulated probability of getting sequence 1, 3, 5

```
successes \leftarrow rolls \ggfilter(roll1 == 1 \& roll2 == 3 \& roll3 == 5)
```

```
nrow(successes) / N
```
 $#$  [1] 0.0049

Actual probability of getting sequence 1, 3, 5:

 $(1/6)^3$ 

 $# > [1] 0.00462963$ 

# Your Turn: Coins & Dice

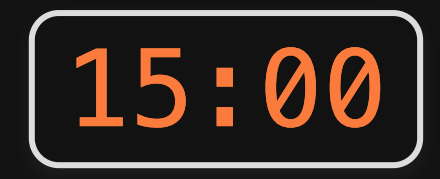

Using the sample() function, conduct a monte carlo simulation to estimate the answers to these questions:

- $\bullet$  If you flipped a coin 3 times in a row, what is the probability that you'll get three "tails" in a row?
- If you rolled 2 dice, what is the probability that you'll get "snake-eyes" (two 1's)?
- If you rolled 2 dice, what is the probability that you'll get an outcome that sums to 8?

Sometimes events cannot be independently simulated

What are the odds that 3 cards drawn from a 52-card deck will sum to 13?

- Aces  $= 1$
- $\bullet$  Jack = 10
- $\bullet$  Queen = 10
- $\bullet$  King = 10

Sometimes events cannot be independently simulated

cards  $\leq$  c(seq(1, 10), 10, 10, 10) deck <- rep(cards, 4) *# Rep because there are 4 suits* length(deck)

#### #> [1] 52

Draw 3 cards from the deck *without replacement*:

```
draw \leftarrow sample(x = deck, size = 3, replace = FALSE)draw
```
 $# >$   $\boxed{1}$  9  $\boxed{4}$  10

Note: You can't draw more than 52 cards without replacement:

draw  $\leq$  sample(x = deck, size = 53, replace = FALSE)

 $#$ > Error in sample.int(length(x), size, replace, prob): cannot take a sample larger than the population when 'replace = FALSE'

What are the odds that 3 cards drawn from a 52-card deck will sum to 13? what are the odds that 3 cards drawn from a 52-card deck will sum to 13.2-cards drawn from a 52-card deck will

Repeat the 3-card draw N times:

```
N < -100000count \leftarrow 0for (i in 1:N) {
   draw \leq sample(x = deck, size = 3, replace = FALSE)
   if (sum(draw) == 13) {
      count \leftarrow count + 1 }
}
count / N # Compute the probability
```
 $#$  [1] 0.03662

#### 17 / 33

### Your Turn: Cards

Use the sample() function and a monte carlo simulation to estimate the answers to these questions:

- $\bullet$  What are the odds that four cards drawn from a 52-card deck will have the same suit?
- What are the odds that five cards drawn from a 52-card deck will sum to a prime number?
- Aces  $= 1$
- $\bullet$  Jack = 10
- Queen  $= 10$
- King  $= 10$

#### Hint: use isPrime() to help:

```
isPrime \leftarrow function(n) {
     if (n == 2) { return(TRUE) }
     for (i in seq(2, n-1)) {
         if (n \frac{1}{2} i == 0) {
              return(FALSE)
 }
 }
     return(TRUE) }
```
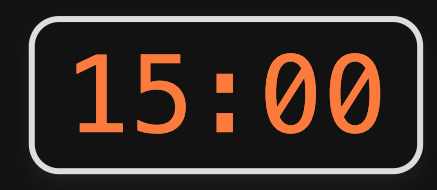

# *Brea*

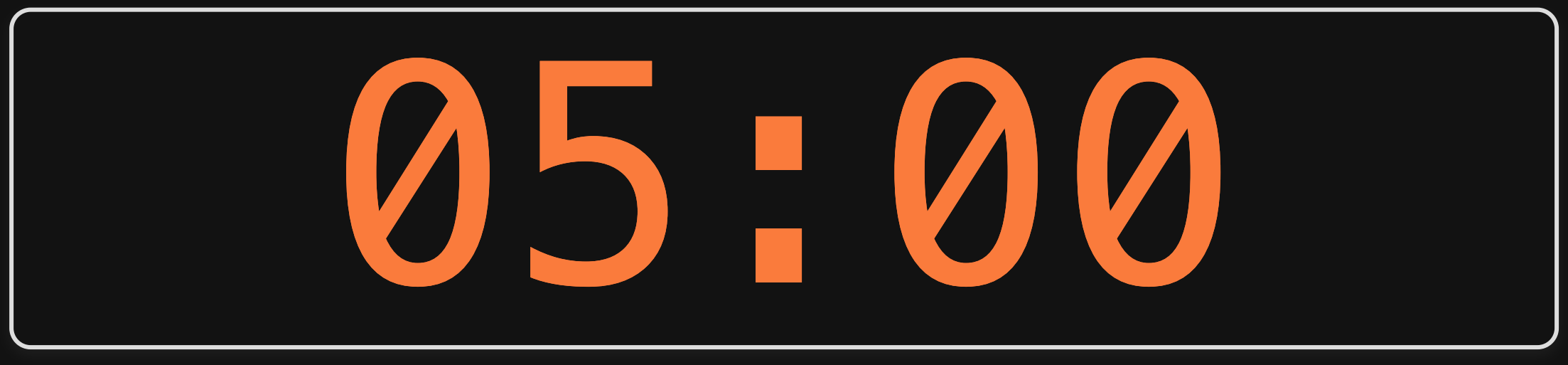

# **Week 13: Monte Carlo Methods**

1. Monte Carlo Simulation

**BREAK** 

2. Monte Carlo Integration

## Discrete vs. continuous random numbers

### Discrete

#### sample()

Takes random samples from vector x

#### Continuous

#### runif()

Takes random samples between bounds

```
sample_discrete <- sample(
 x = c("heads", "tails"),size = 5,
 replace = TRUE)
sample_discrete
```
#> [1] "tails" "heads" "heads" "heads" "tails"

```
sample_continuous <- runif(
 n = 5,
 min = 0,
 max = 1)
```
sample\_continuous

#> [1] 0.7536088 0.2830033 0.6428447 0.4526490 0.7055930

Integration = compute the area "under the curve"

Find the area of  $y = x^2$  between  $4 < x < 8$ 

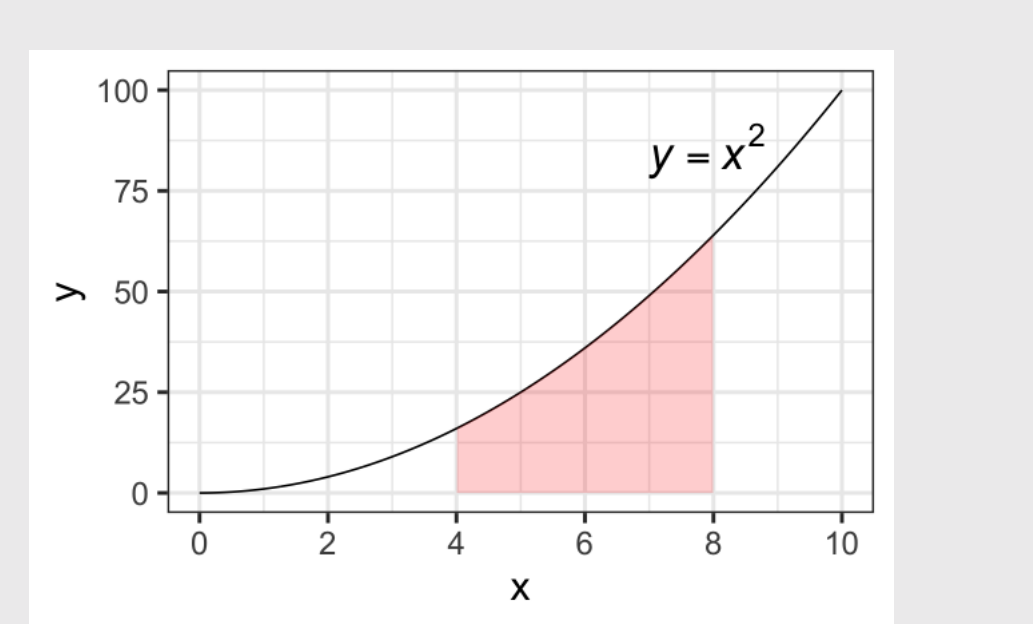

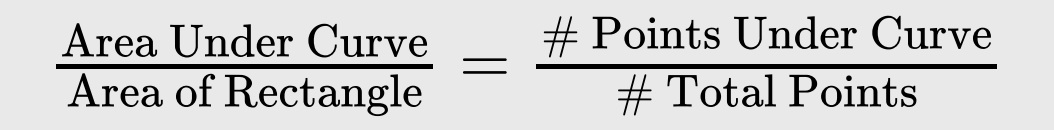

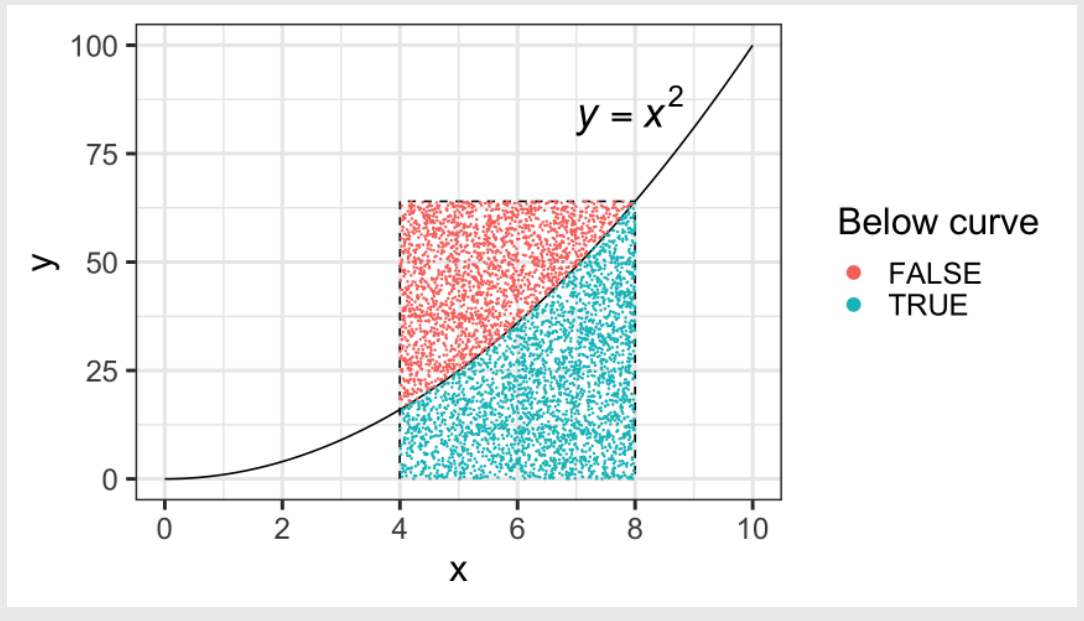

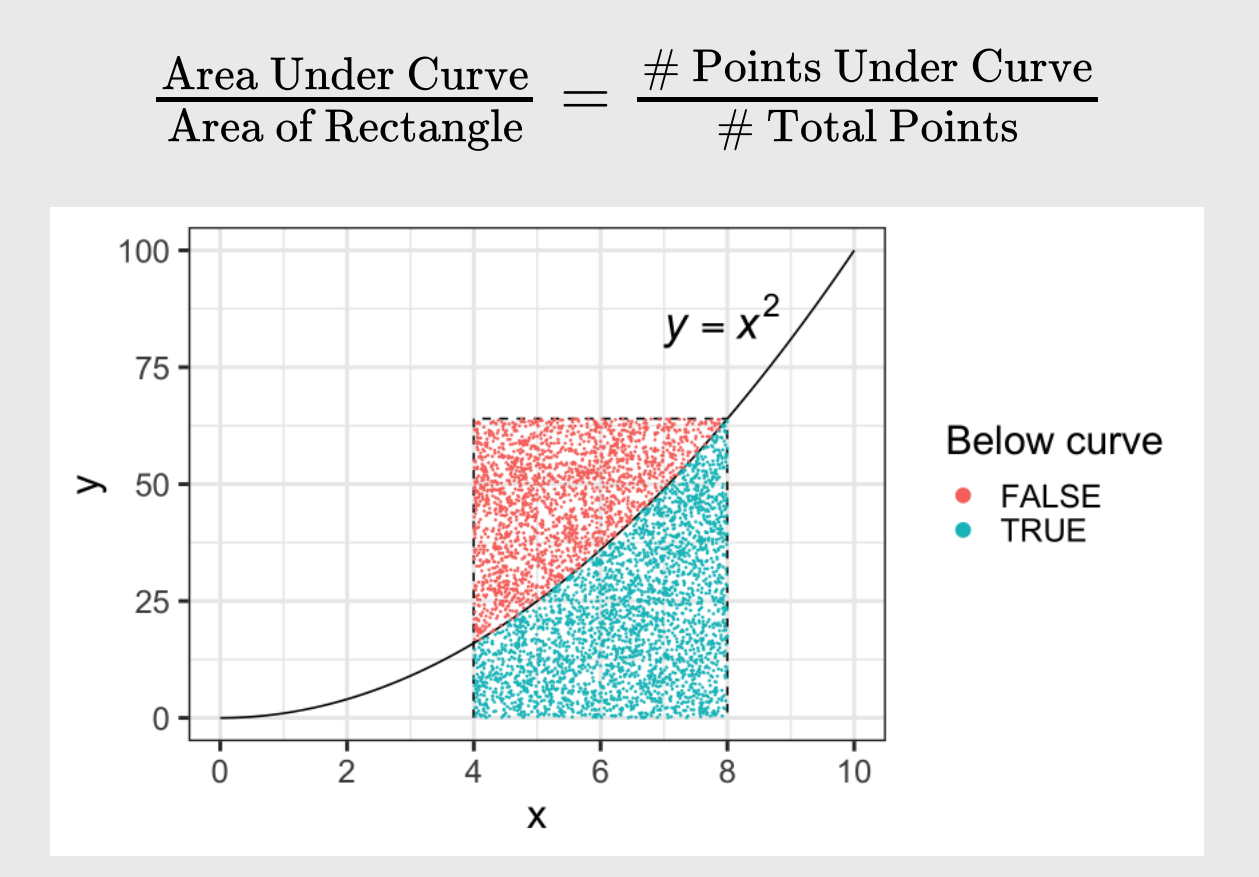

 $Area Under Curve = Area of Rectangle \left( \frac{\# Points\ Under\ Curve}{\# Points\ Under\ Curve} \right)$  $\overline{\text{\# Total Points}}$ 

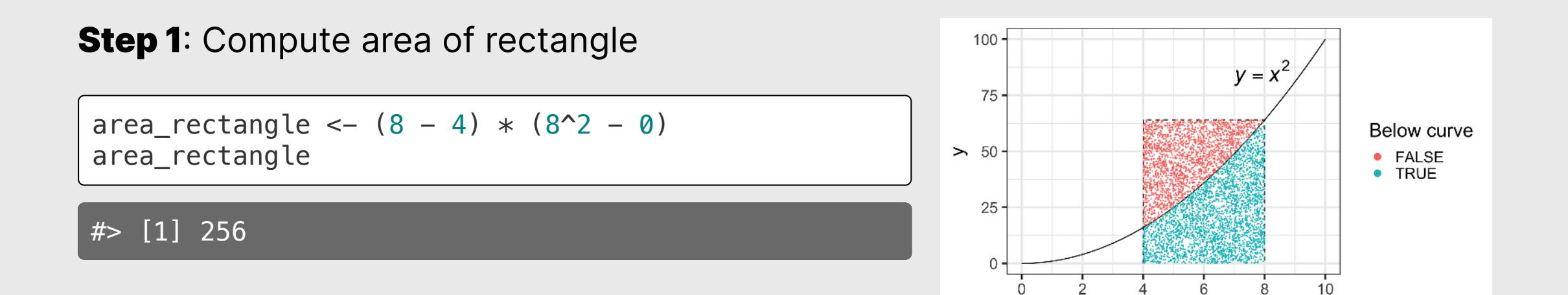

 $\boldsymbol{\mathsf{x}}$ 

#### **Step 2: Simulate points**

```
N < - 100000points <- tibble(
    x = runif(N, min = 4, max = 8),
    y = runif(N, min = 0, max = 8^2) %>%
    mutate(belowCurve = y < x^2)
```

```
head(points)
```
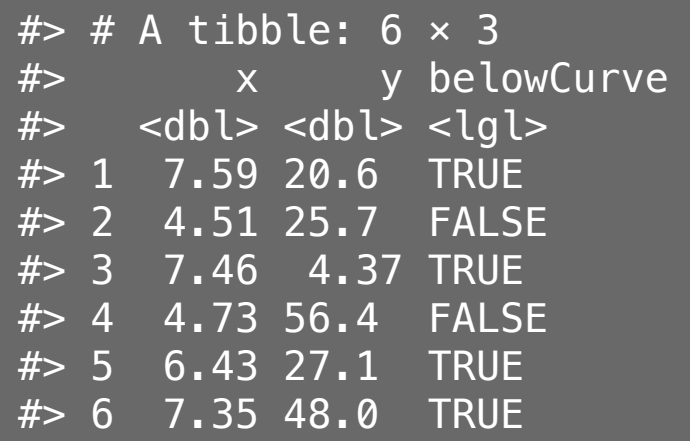

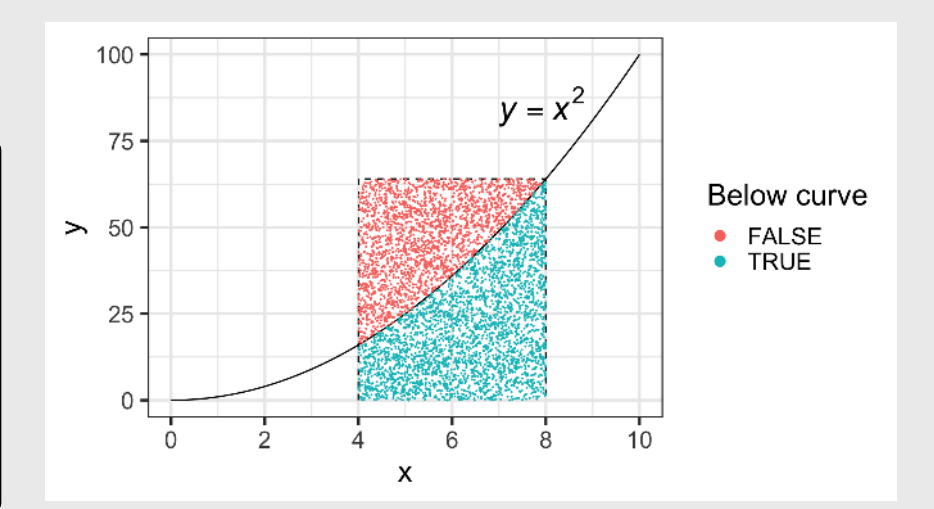

#### Step 3: Compute area under curve

```
N < -100000points <- tibble(
   x = runif(N, min = 4, max = 8),
   y = runif(N, min = 0, max = 8^2) %>%
    mutate(belowCurve = y < x^2)
```

```
points_ratio <- sum(points$belowCurve) / N
points_ratio
```
#### $#$  [1] 0.58365

area under curve  $\leq$  area rectangle  $*$  points ratio area\_under\_curve

#> [1] 149.4144

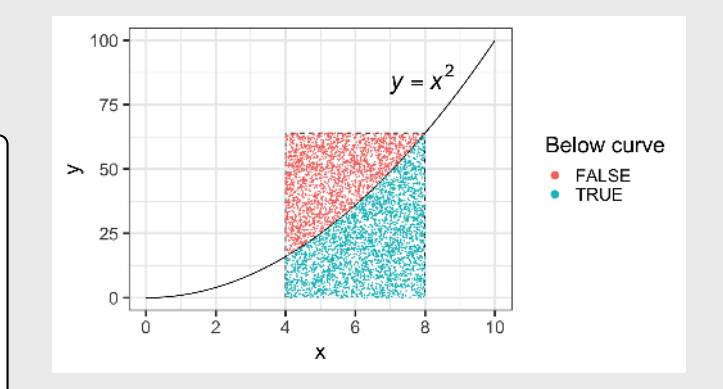

#### How did we do?

#### Simulated area under curve:

area\_under\_curve

#> [1] 149.4144

#### Actual area under curve:

$$
\textstyle \int_4^8 x^2 \textstyle{\rm dx} = \left(\frac{x^3}{3}\right) \Big|_4^8 = \frac{8^3}{3} - \frac{4^3}{3} = 149.33\bar{3}
$$

% Error:

true\_area <-  $((8^3 / 3) - (4^3 / 3))$ 100\*((area\_under\_curve - true\_area) / true\_area)

# Monte Carlo π

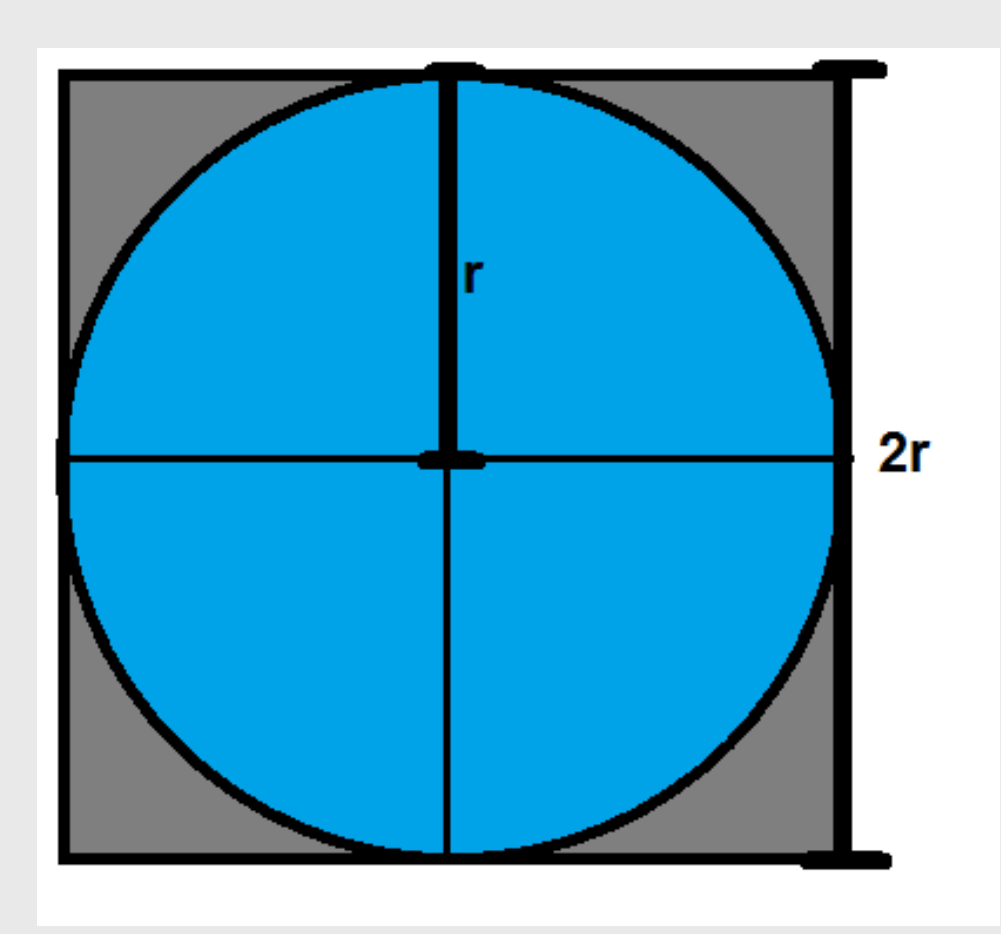

Area of a circle:

 $A_{circle}=\pi r^2$ 

Area of square containing circle:

$$
A_{square}=4r^2 \\
$$

# Monte Carlo π

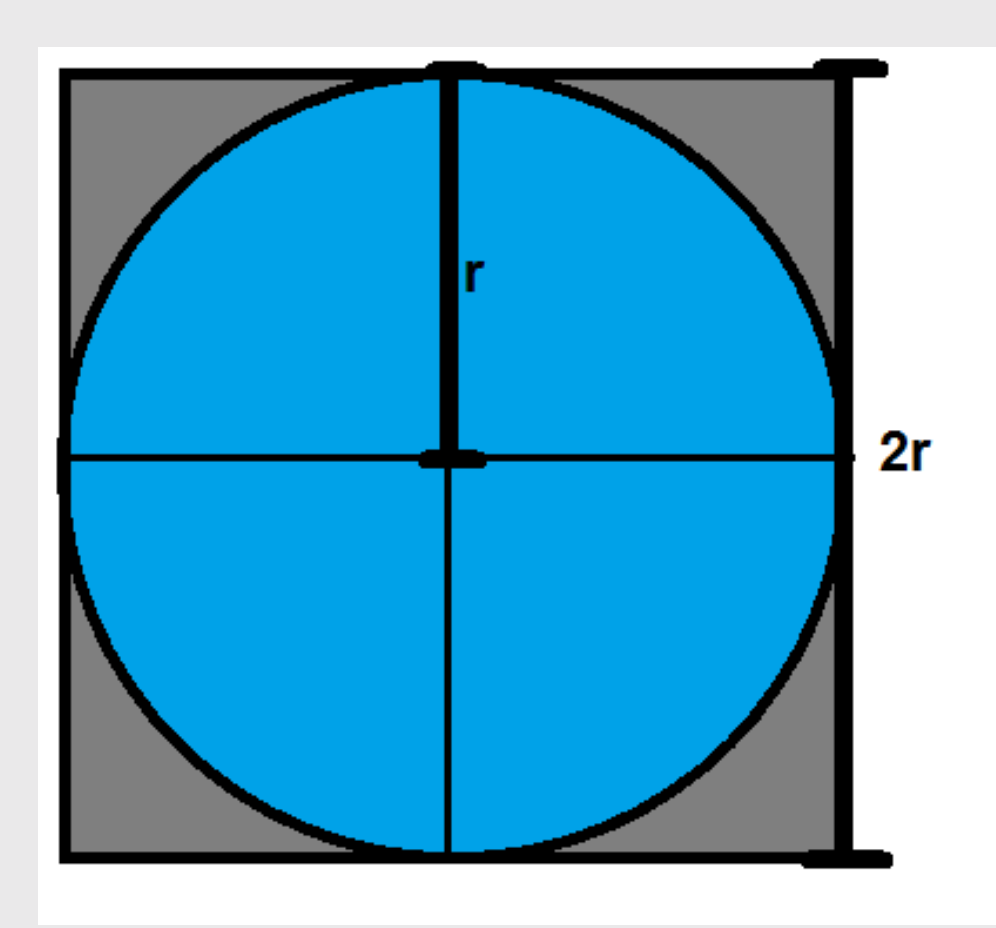

Area of a circle:

$$
A_{circle}=\pi r^2
$$

Area of square containing circle:

$$
A_{square}=4r^2 \\
$$

Ratio of areas =  $\pi/4$ :

$$
\tfrac{A_{circle}}{A_{square}} = \frac{\pi r^2}{4r^2} = \frac{\pi}{4}
$$

# Monte Carlo π

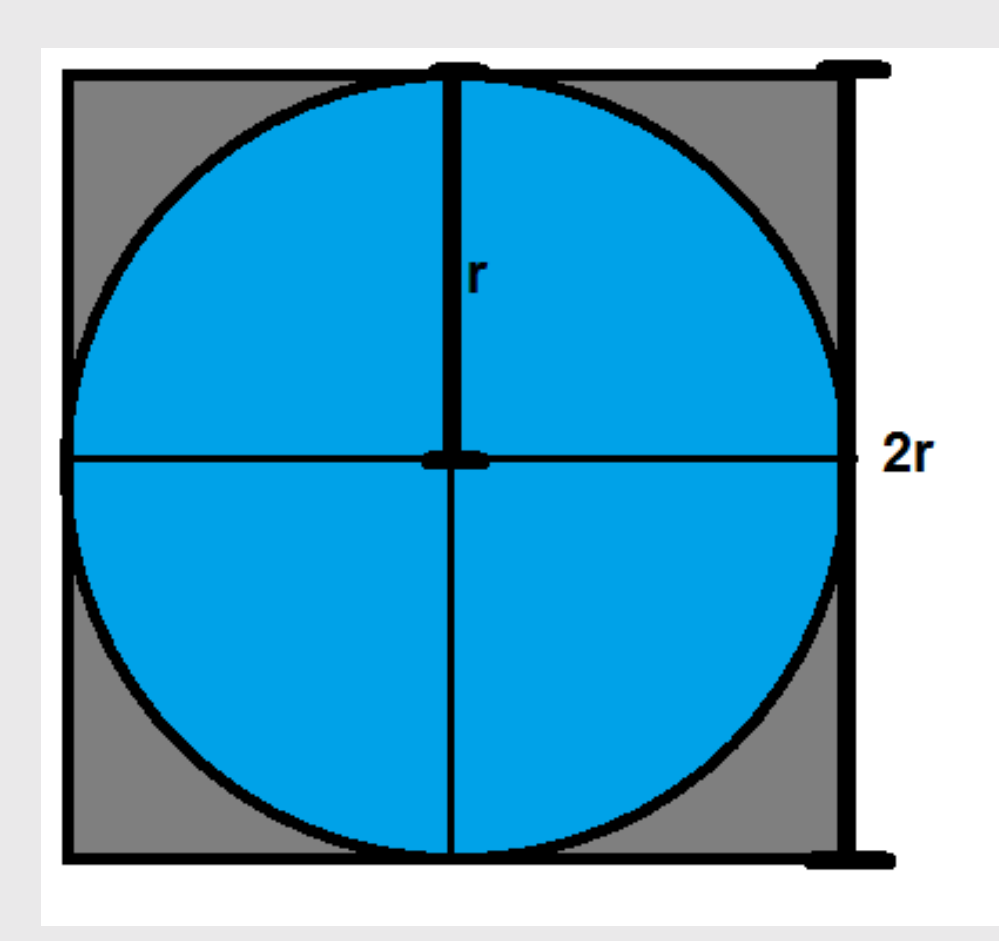

Area of a circle:

$$
A_{circle}=\pi r^2
$$

Area of square containing circle:

$$
A_{square}=4r^2 \\
$$

Ratio of areas =  $\pi/4$ :

$$
\frac{A_{circle}}{A_{square}} = \frac{\pi r^2}{4r^2} = \frac{\pi}{4}
$$

$$
\pi = 4 \left( \frac{A_{circle}}{A_{square}} \right) \tag{29/33}
$$

## Your Turn: Estimate  $\pi$

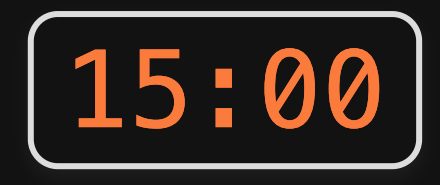

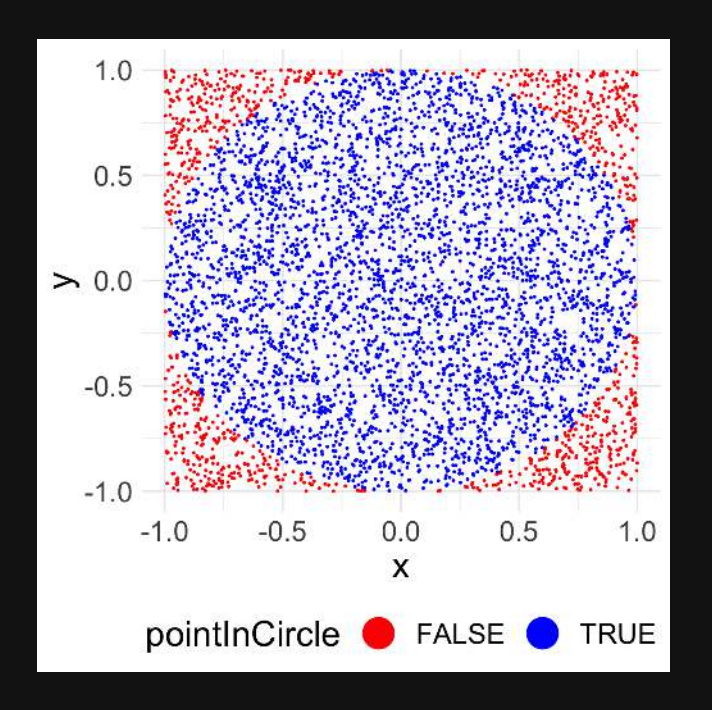

$$
\pi=4\left(\tfrac{A_{circle}}{A_{square}}\right)
$$

- 1. Create a tibble with variables x and y that each contain 10,000 random points between  $-1$  and 1, representing the  $(x, y)$ coordinates to a random point inside a square of side length 2 centered at  $(x, y) = (0, 0)$ . Hint: use runif()
- 2. Create a new column, radius, that is equal to the distance to each  $(x, y)$  point from the center of the square.
- 3. Create a new column, pointInCircle, that is TRUE if the point lies within the circle inscribed in the square, and FALSE otherwise.
- 4. Create the scatterplot on the left (don't worry about the precise colors, dimensions, etc.).
- 5. Estimate  $\pi$  by multiplying 4 times the ratio of points inside the circle to the total number of points

# **The Monty Hall Problem**

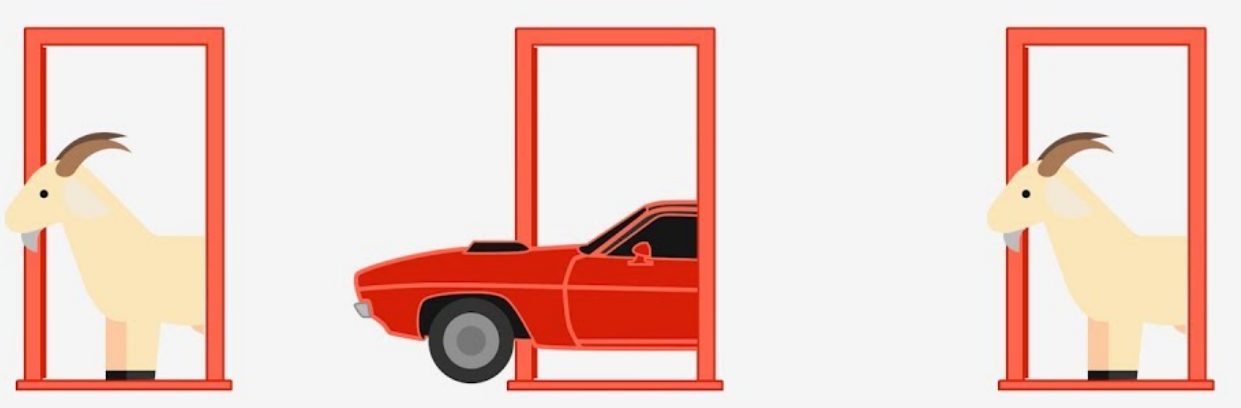

# Your Turn: Monte Hall Problem

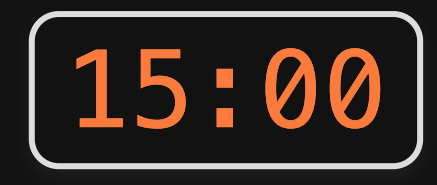

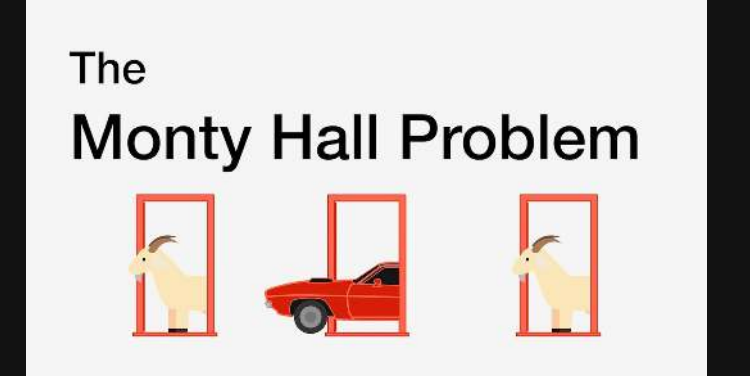

1. You choose door 1, 2, or 3 2. One door is removed 3. Should you swap doors?

In this simulation, the prize is always behind door  $\#1$ :

- If you choose door #1, you must KEEP it to win.
- $\bullet$  If you choose door #2 or #3, you must SWAP to win.

1) Create the tibble, choices, with two variables:

- door contains the first door chosen (1, 2, or 3)
- swap contains a logical (TRUE or FALSE) for whether the contestant swaps doors. **Hint**: use sample()

2) Create a new tibble, wins, which contains only the rows from choices that resulted in <sup>a</sup> win.

3) Compute the percentage of times the contestant won after swapping doors.

# Reminders

1) Please fill the GW course feedback (see slack announcement)

2) Final is [Thursday, May 11, 3:00pm-5:00pm](https://my.gwu.edu/mod/exam_schedules/?x=E)